本日の記録は下記の QR コードよりリアルタイムでご覧になれます。

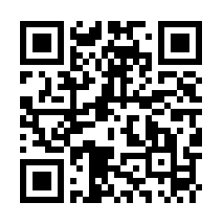

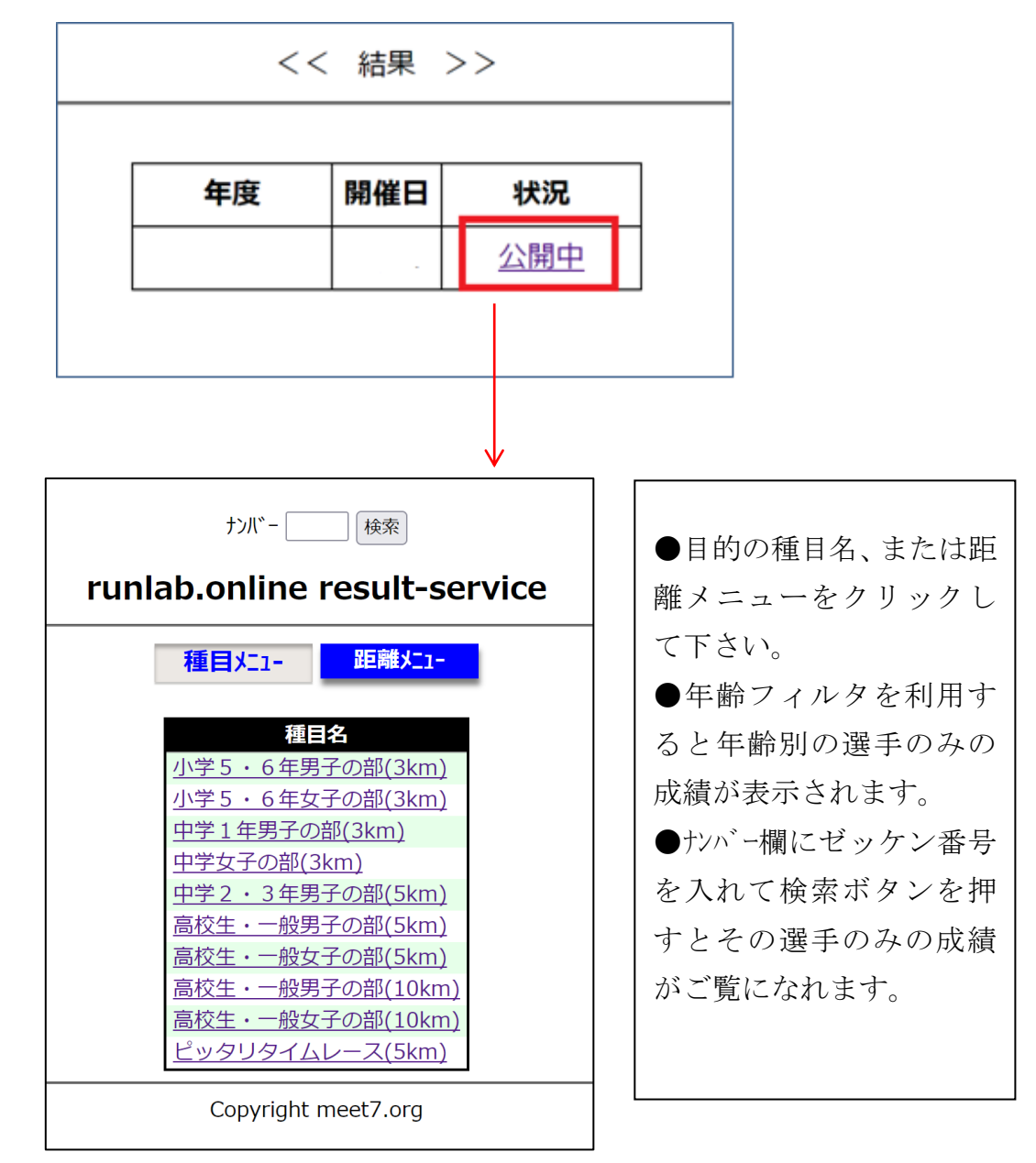